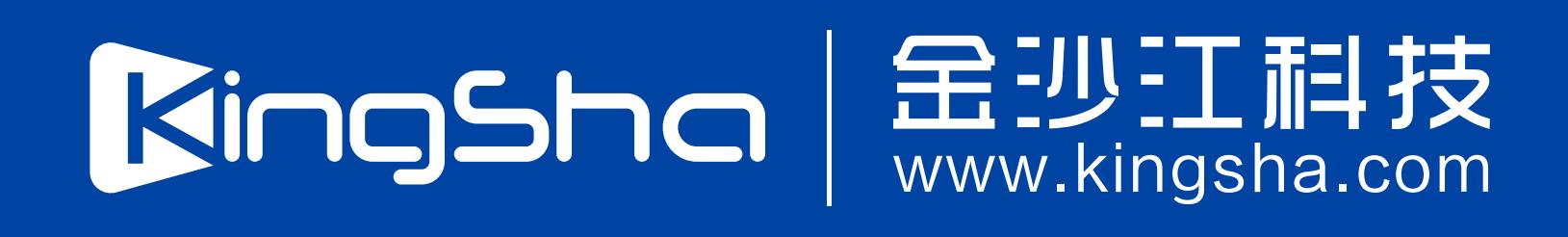

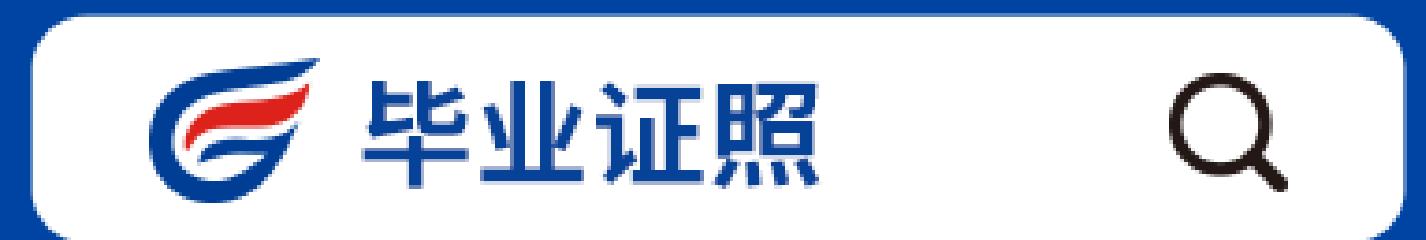

●获取米集资格 → ②拍照 → ③照片标准化 → ④照片上传

**毕业证照-基于学信网采集码**

**如何使用"毕业证照"微信小程序**

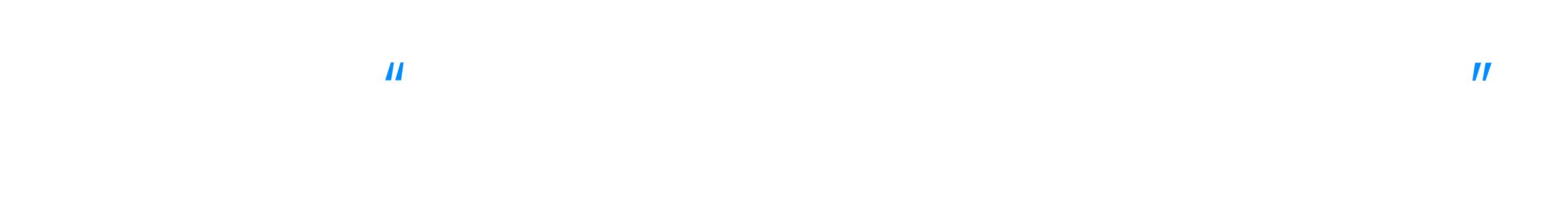

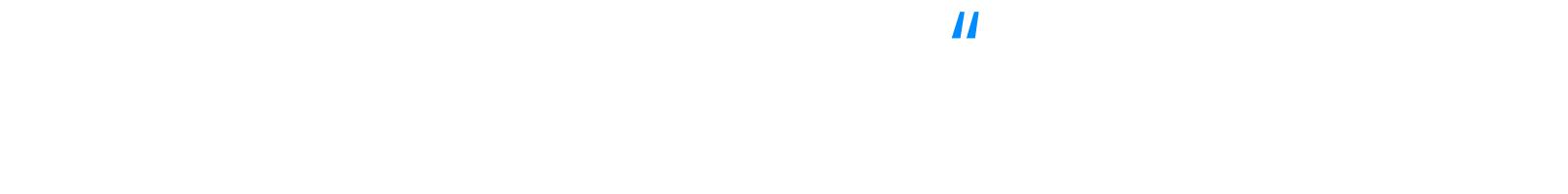

点击【拍照/上传】按钮  $\mathbb{R}$ 

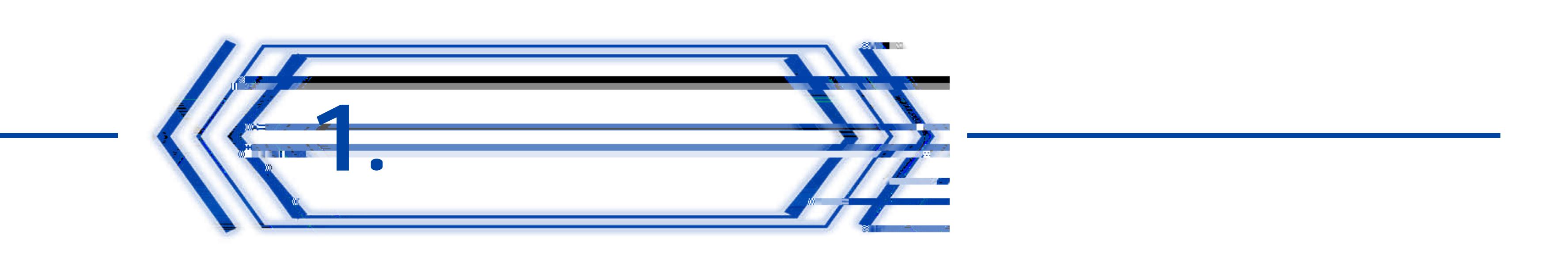

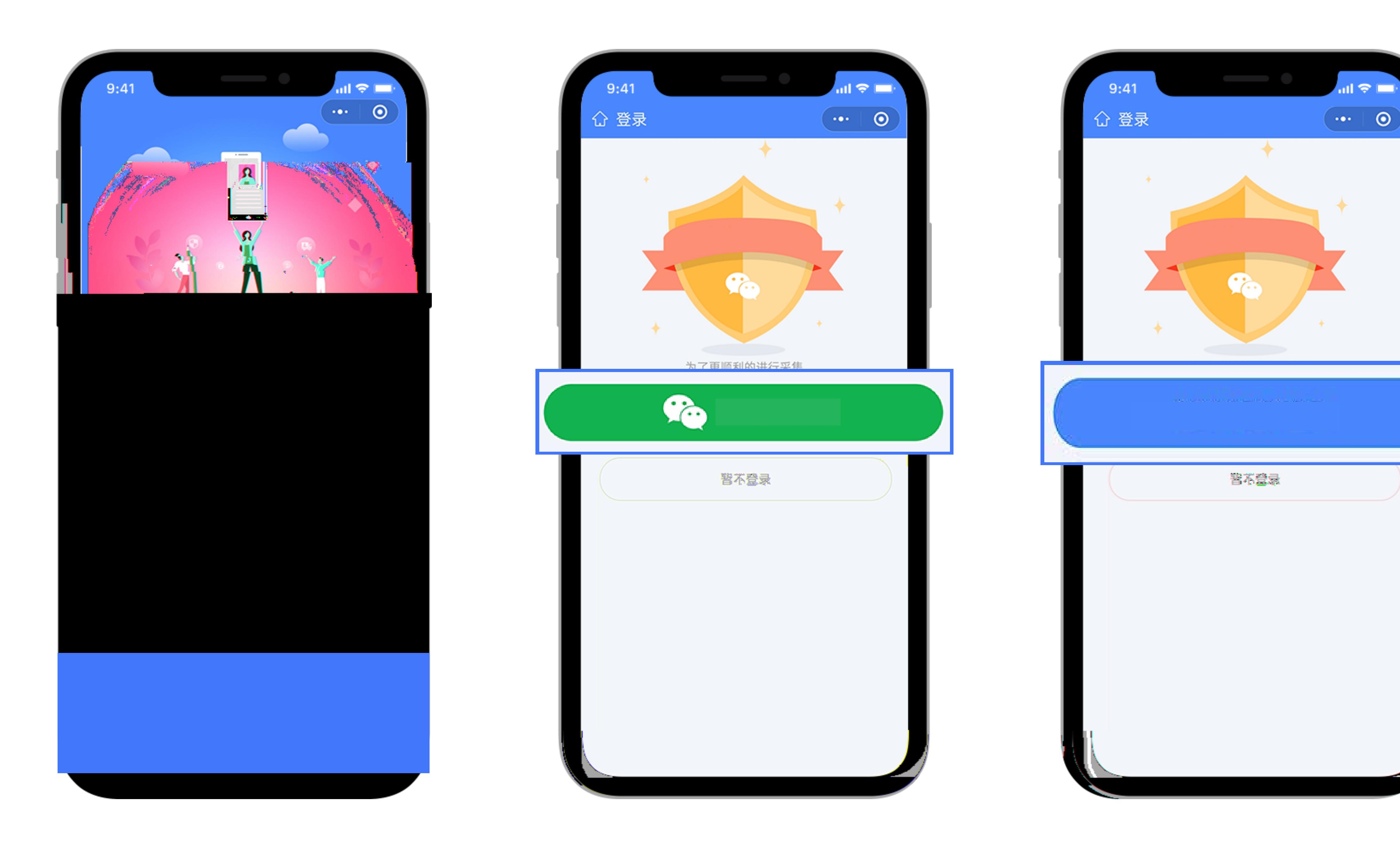

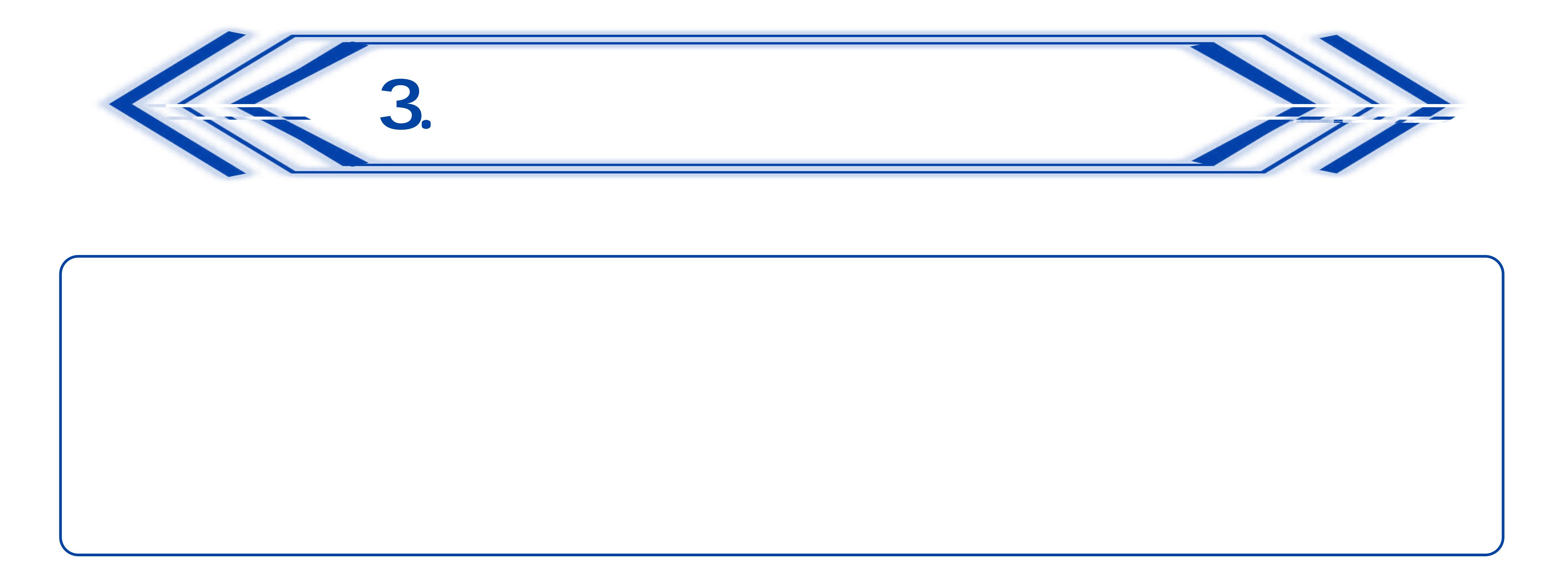

登录成功后,进入" 获

 $\mathcal{R}$ 

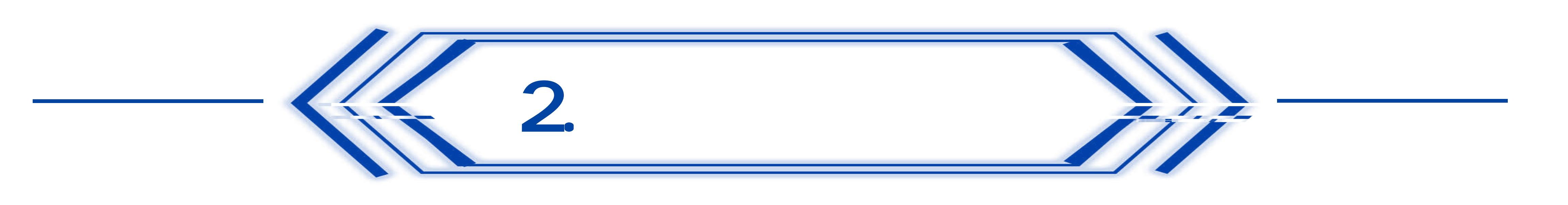

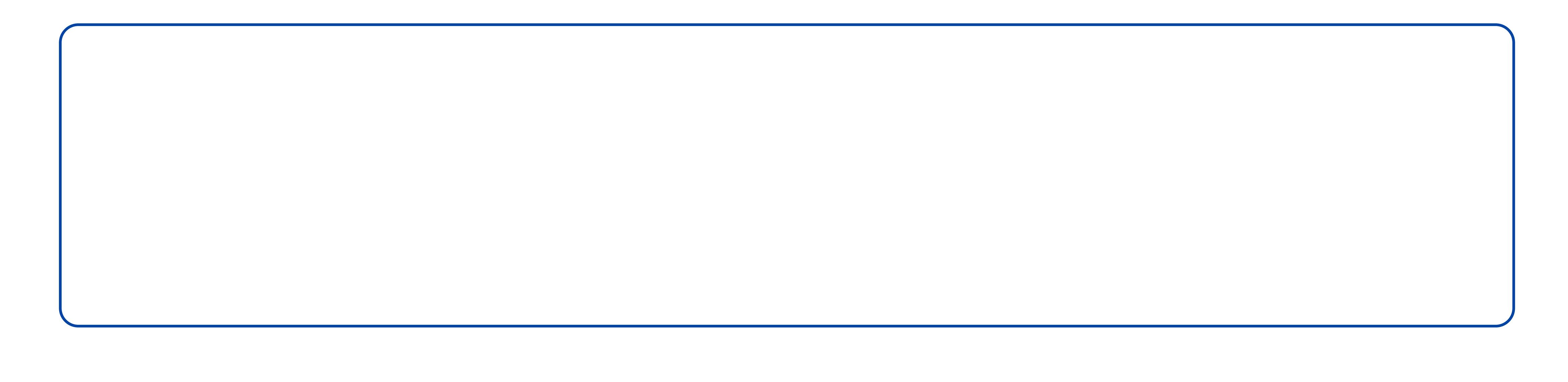

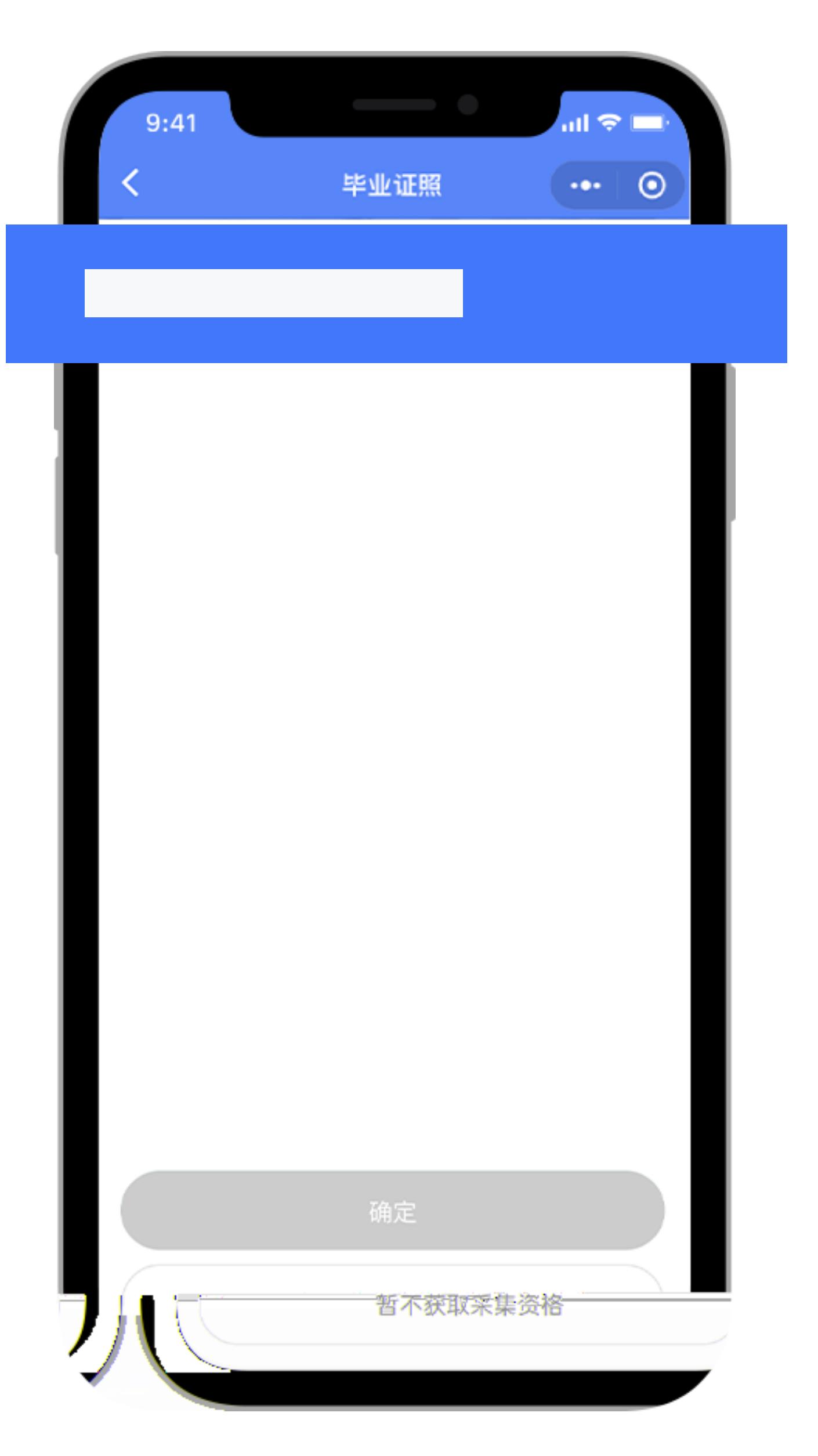

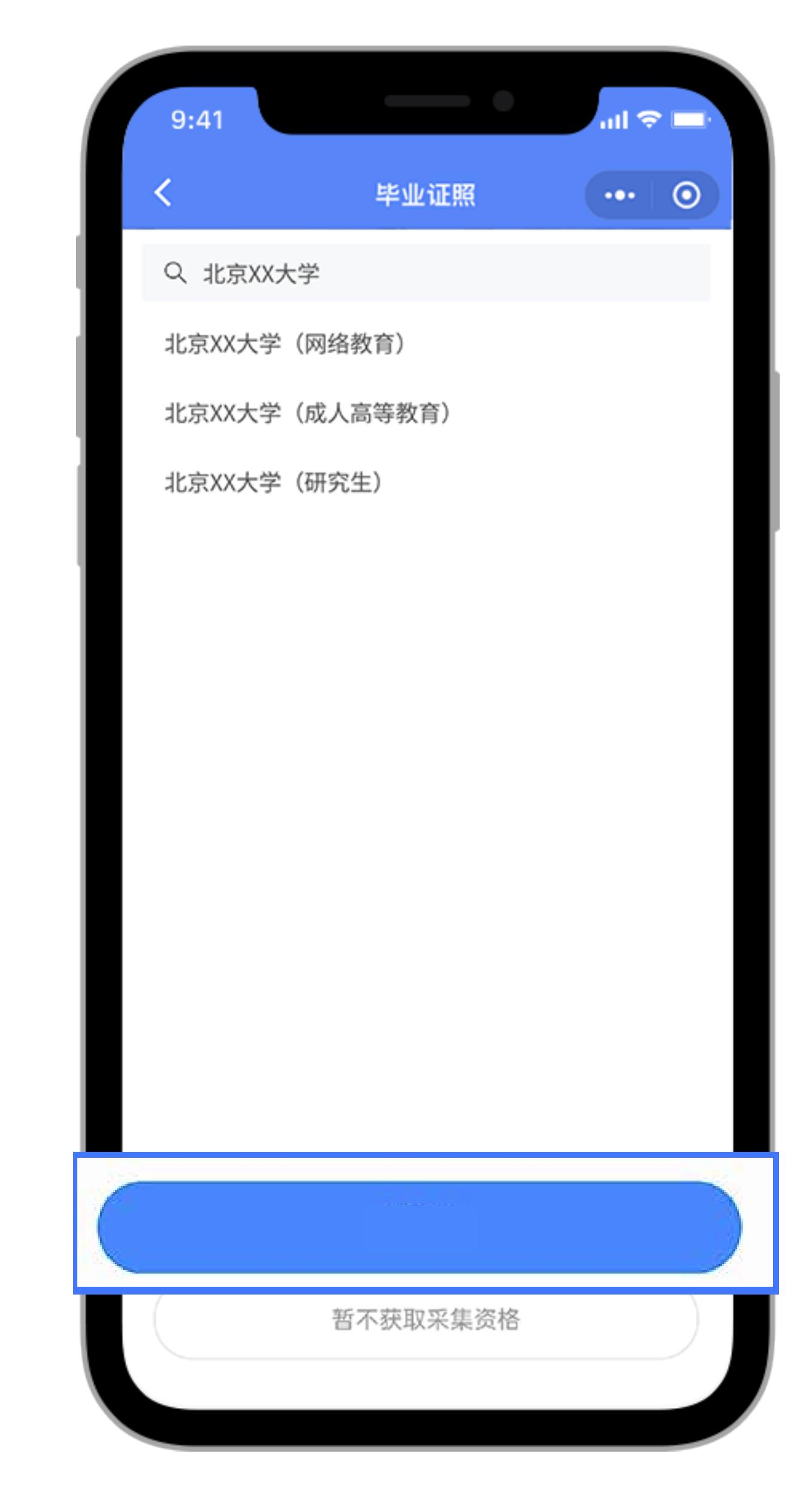

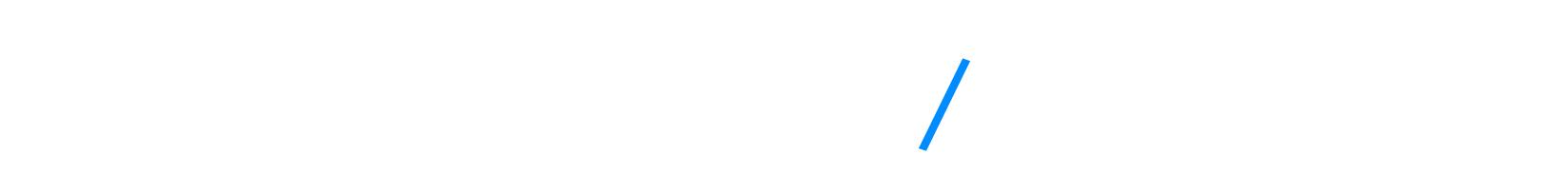

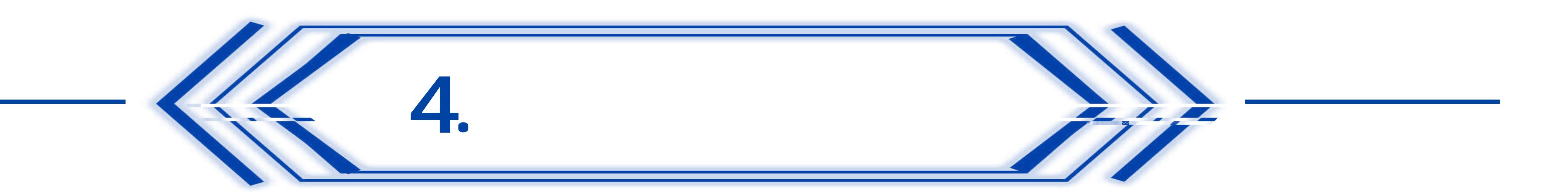

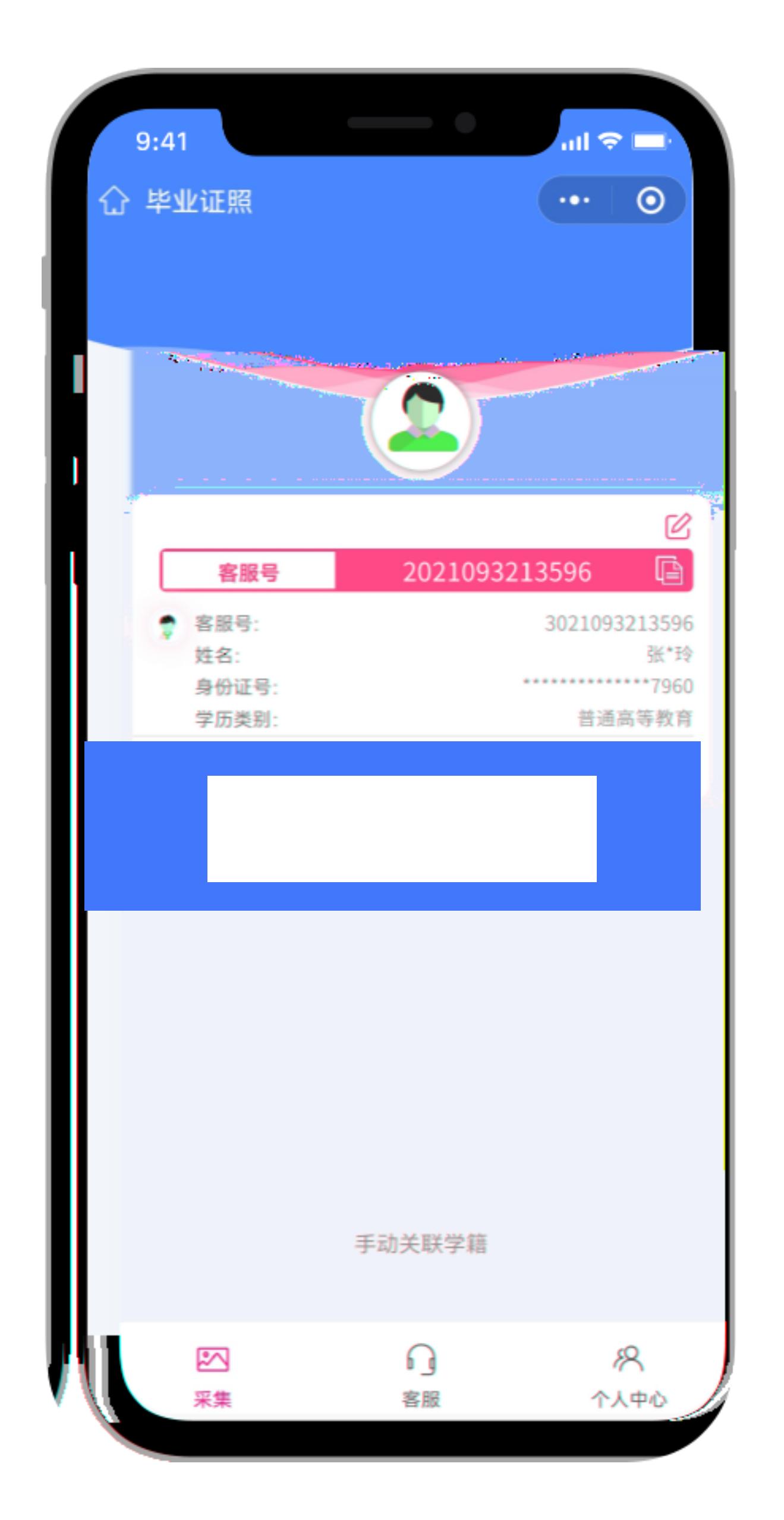

 $\mathbf{r}$ 

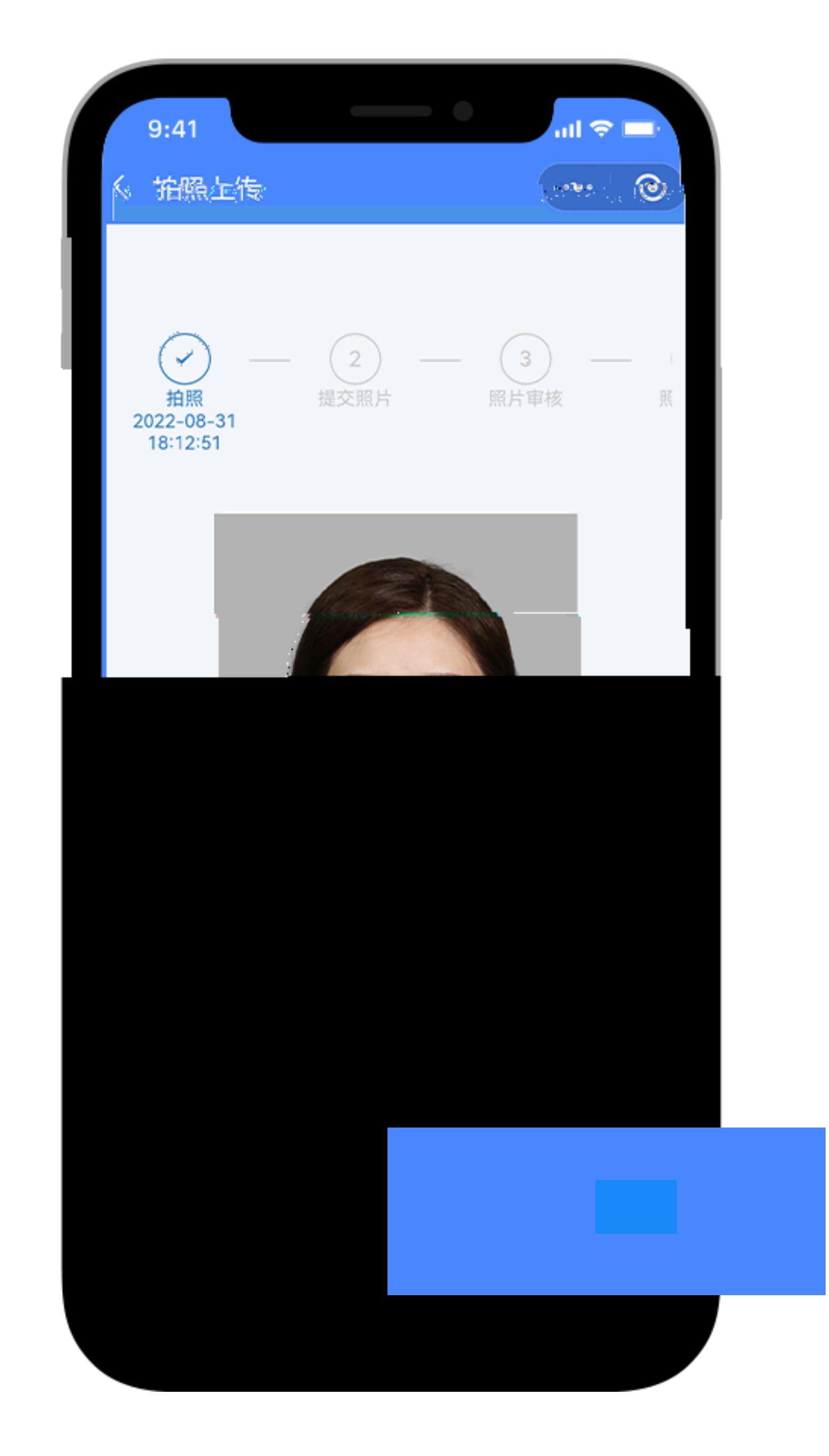

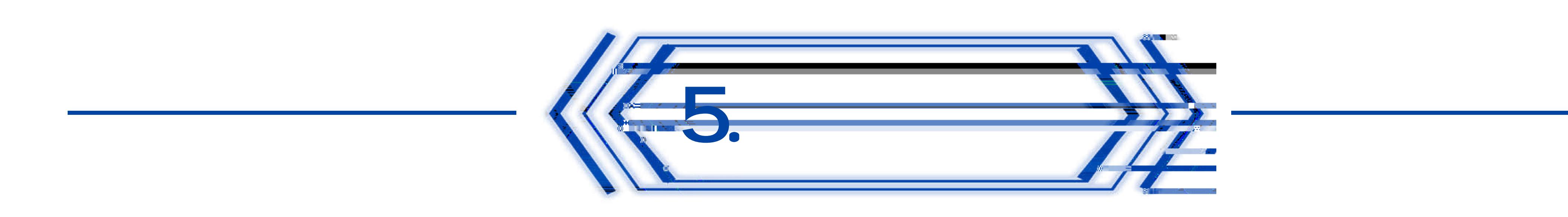

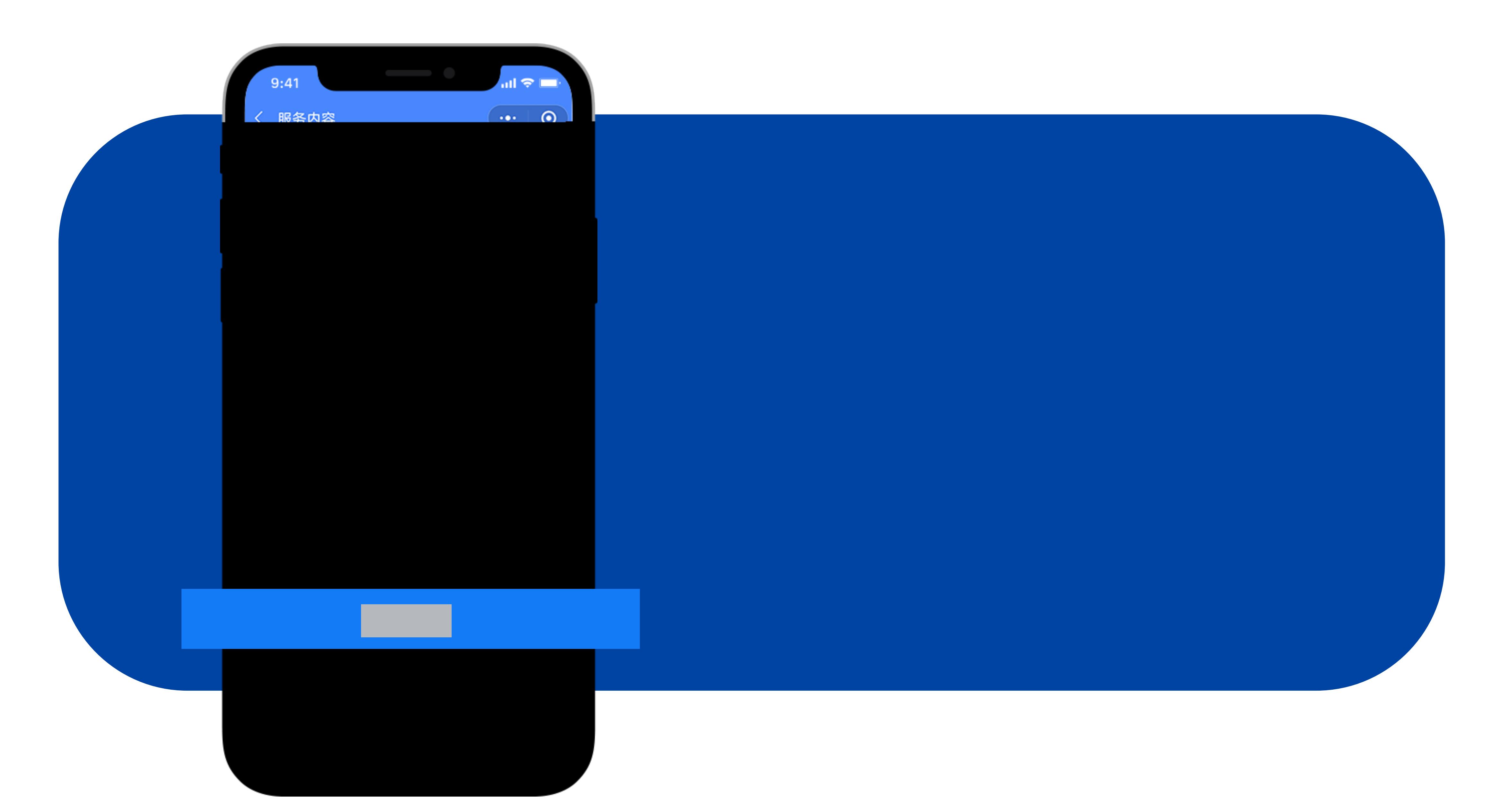

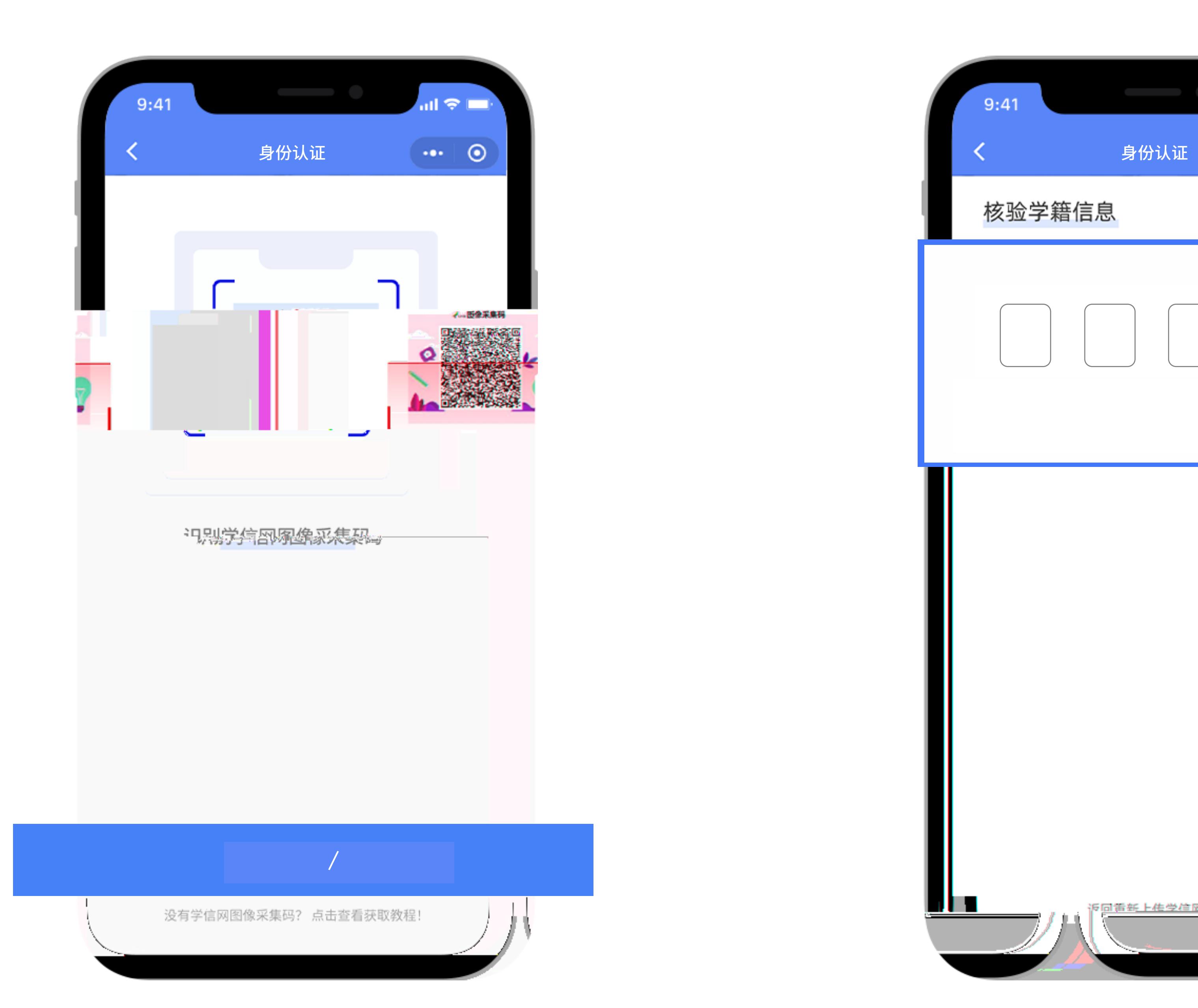

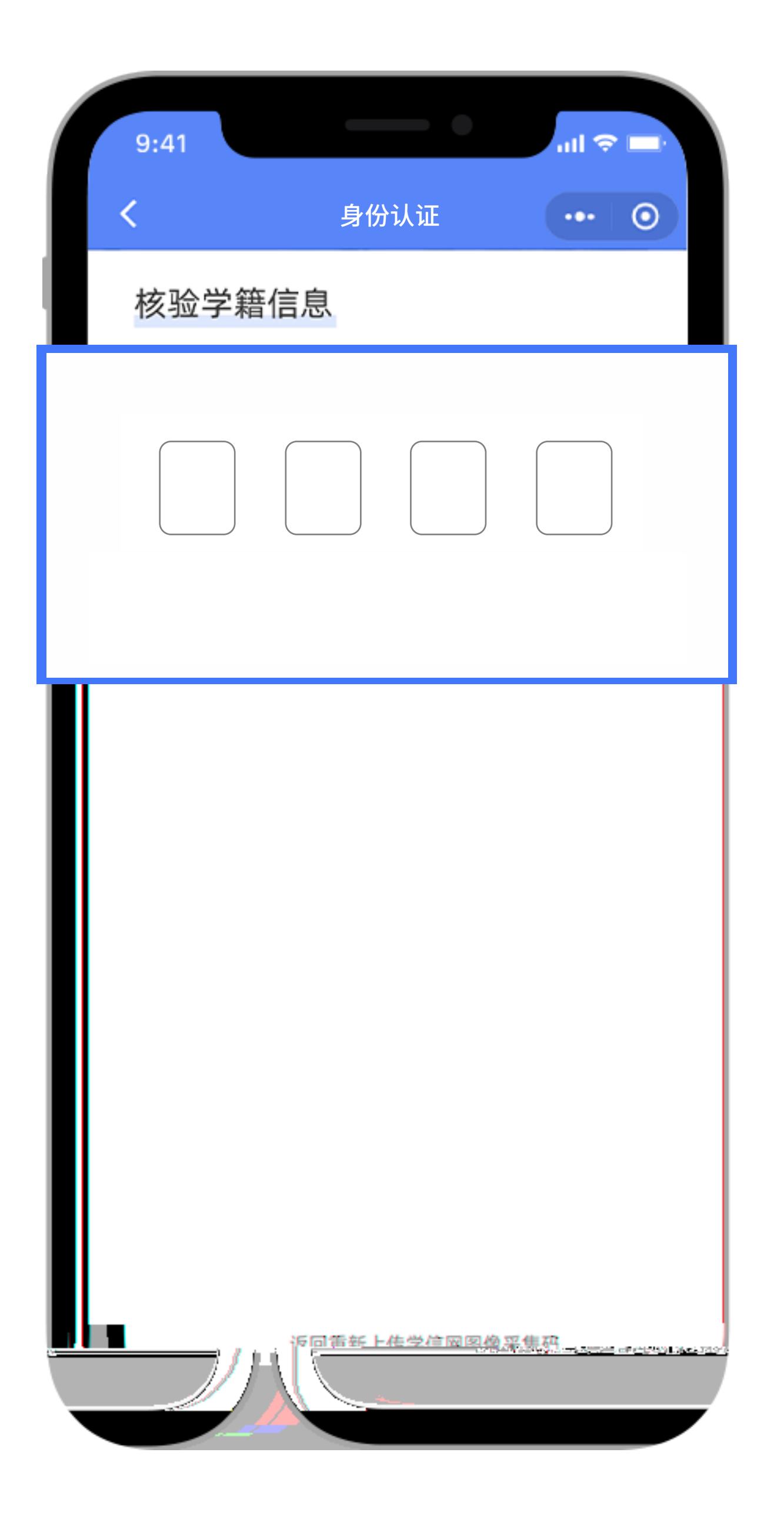

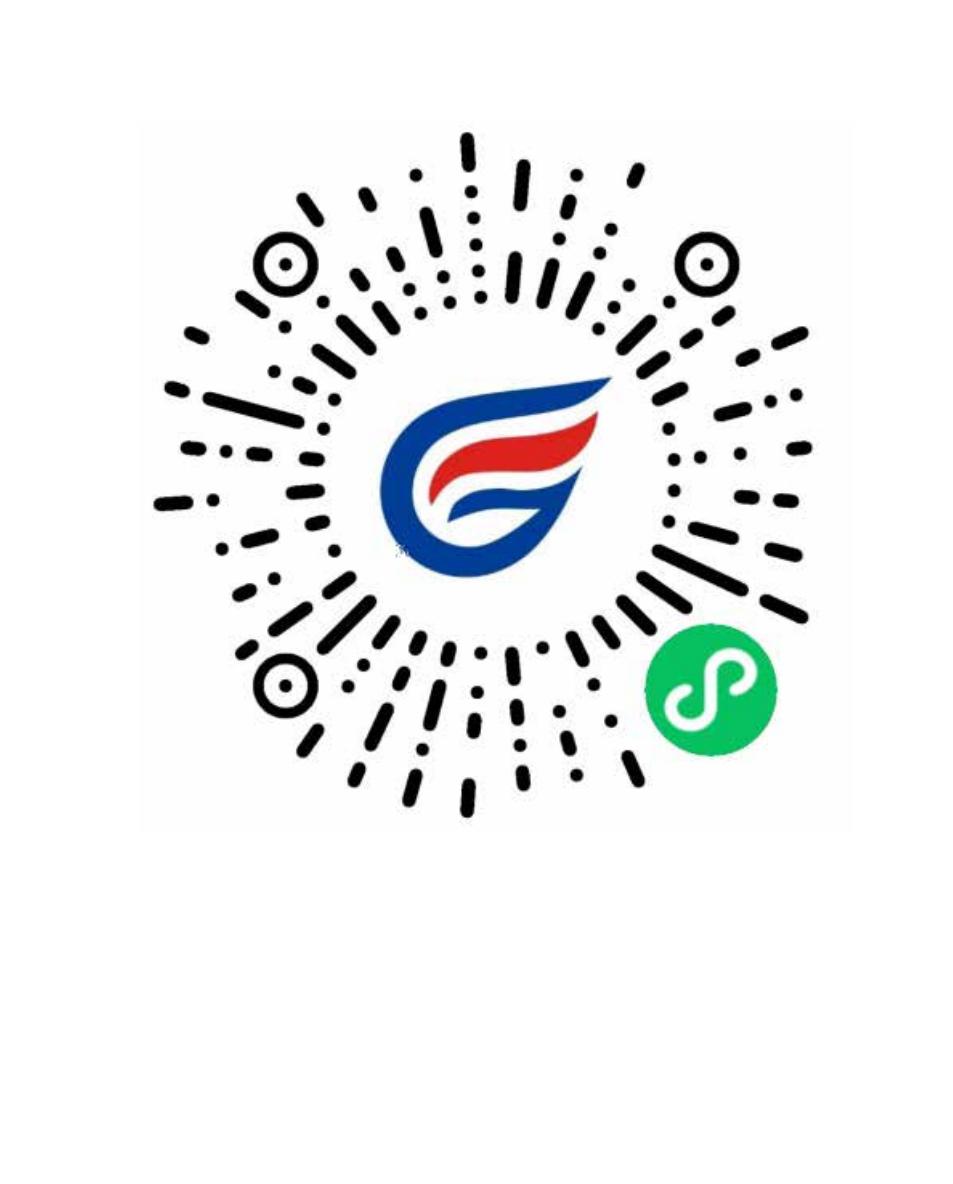

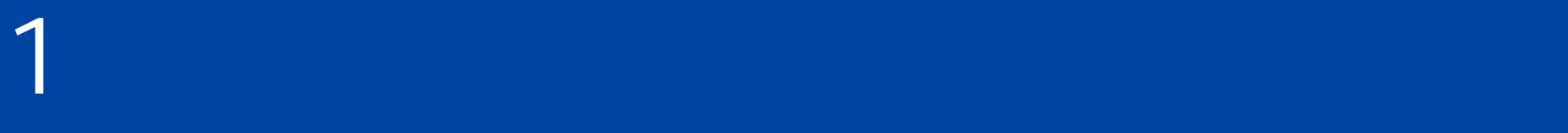

 $2$  , we have the contract of the contract of the contract of the contract of the contract of the contract of the contract of the contract of the contract of the contract of the contract of the contract of the contract of

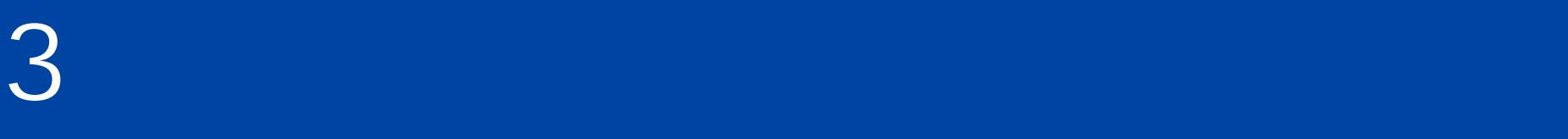

4、建议不要佩戴眼镜,常戴眼镜者 形)眼镜,镜框不得遮挡眼晴,眼镜

5、穿单色有领衣服,着正装,避免

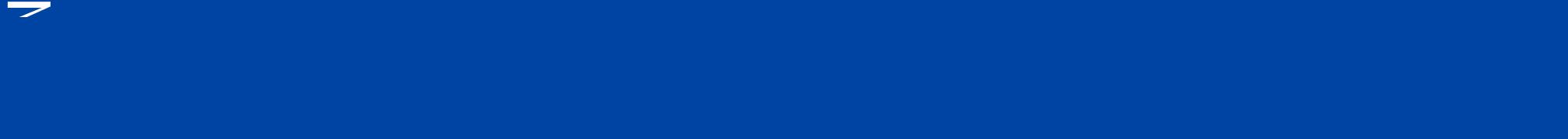

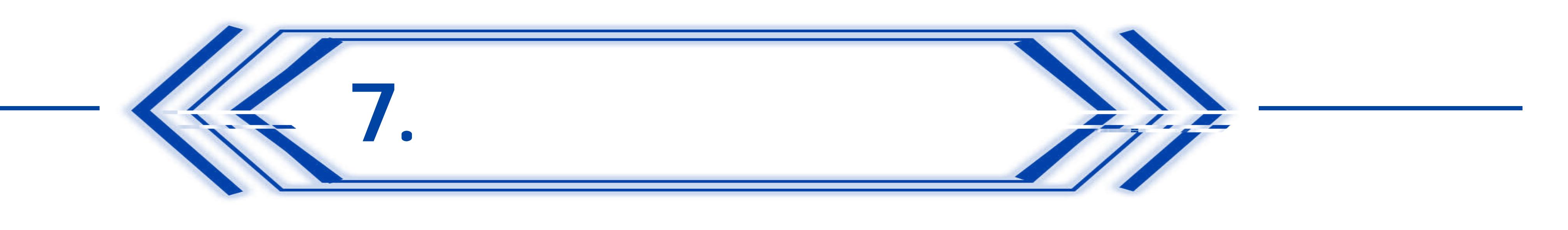

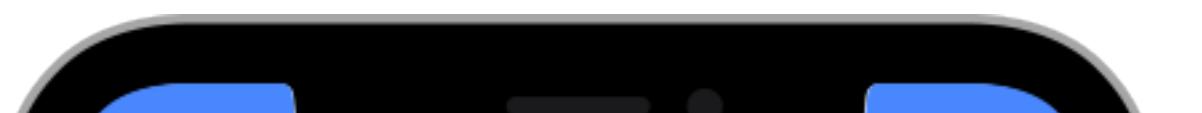

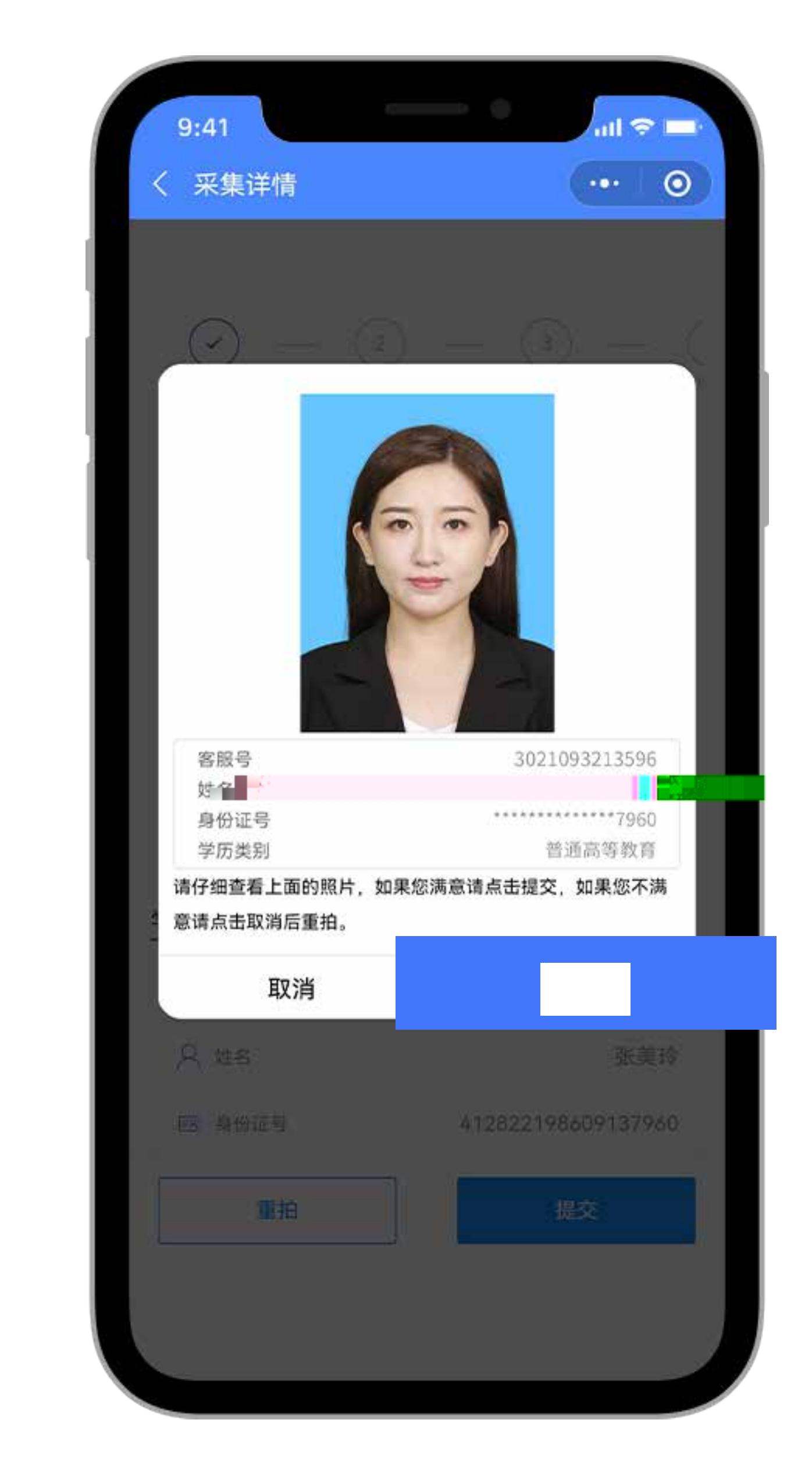

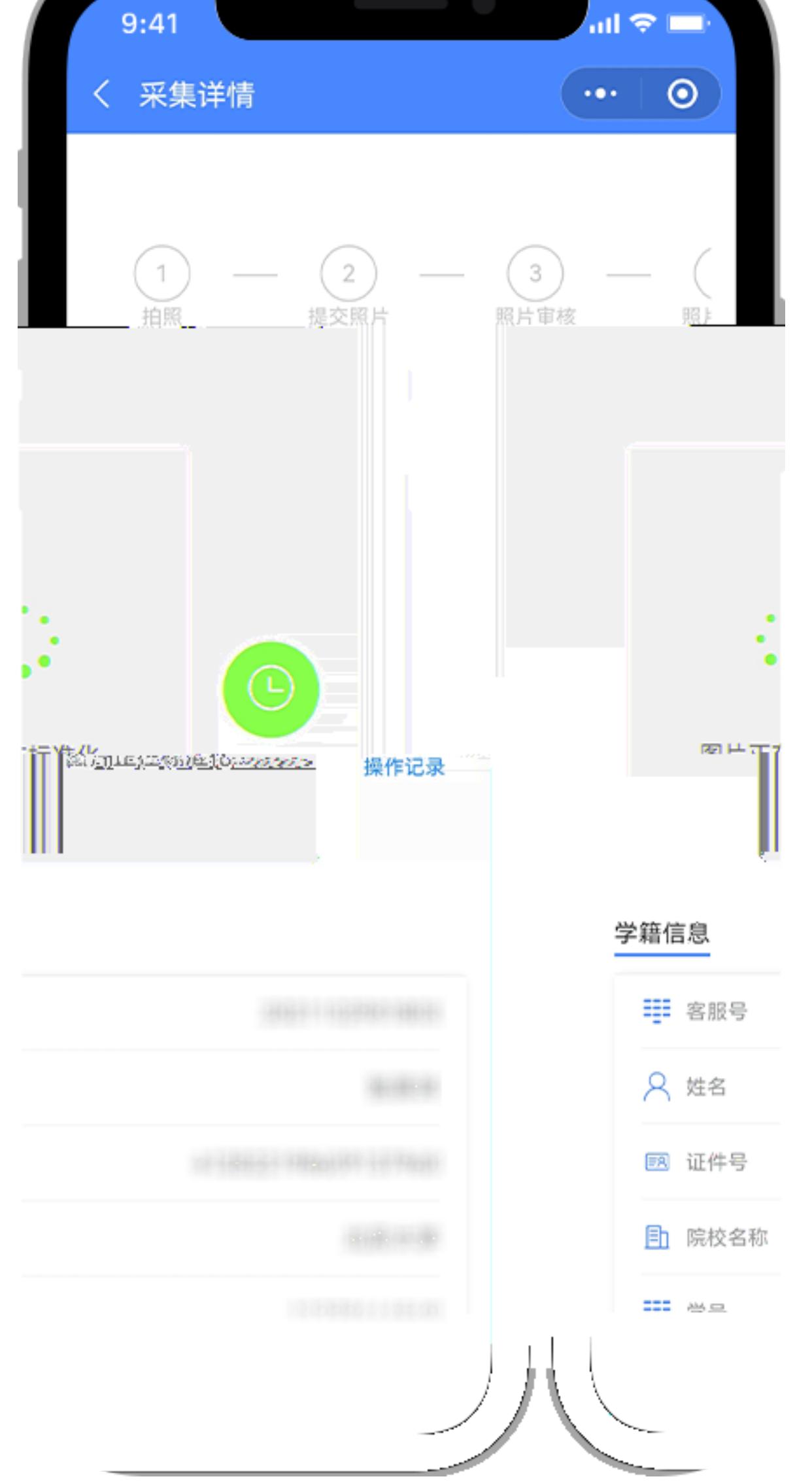

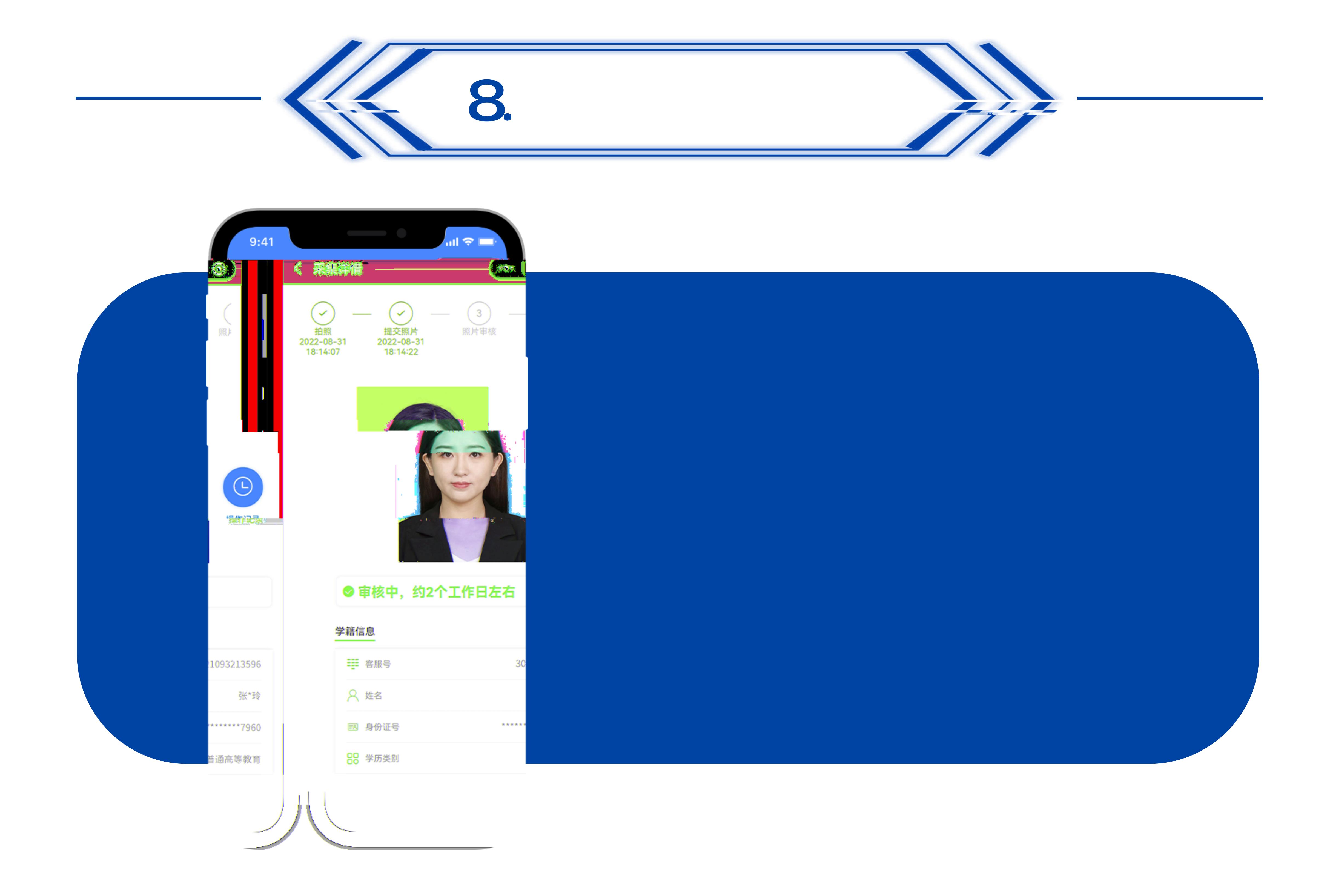

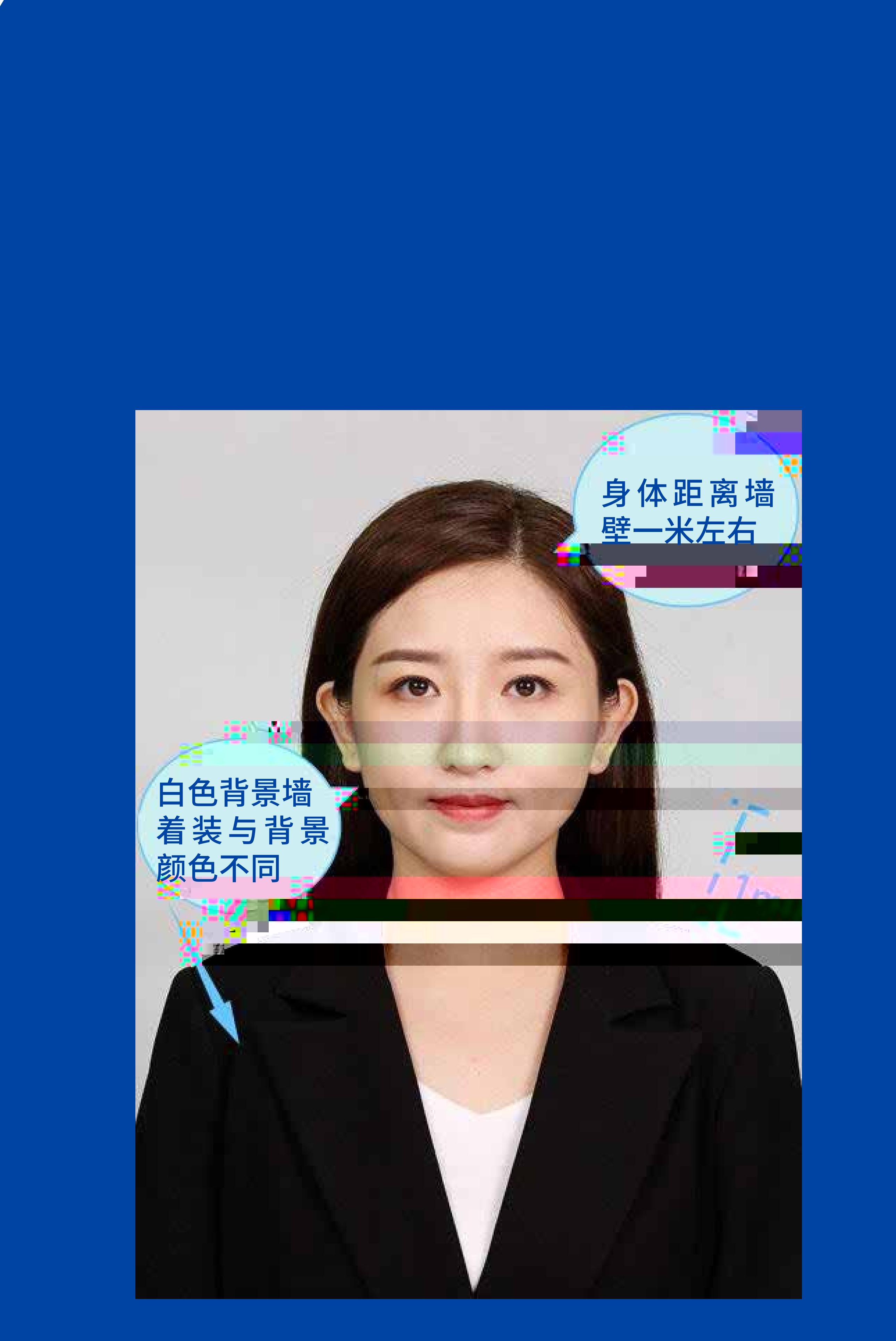

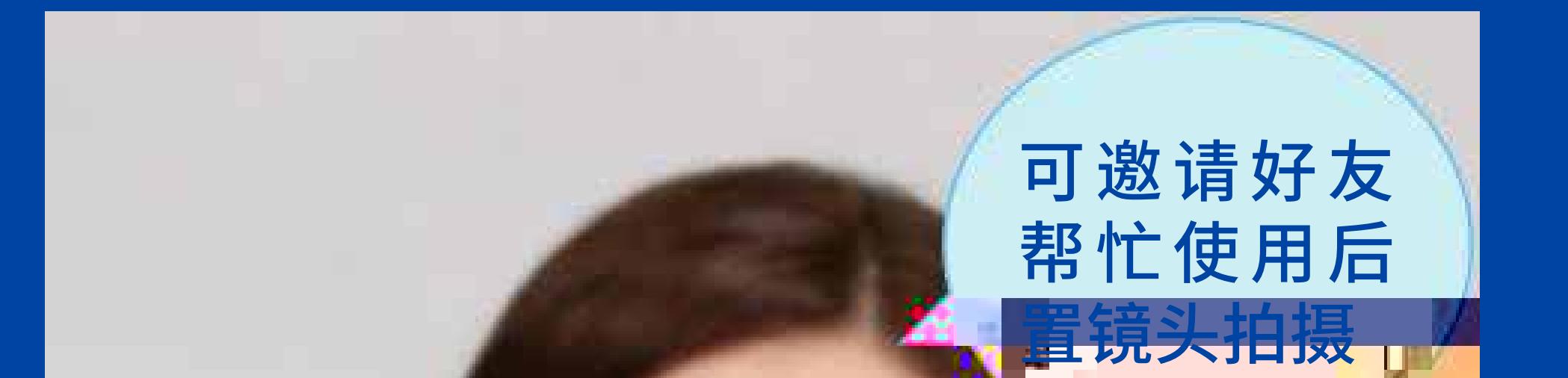

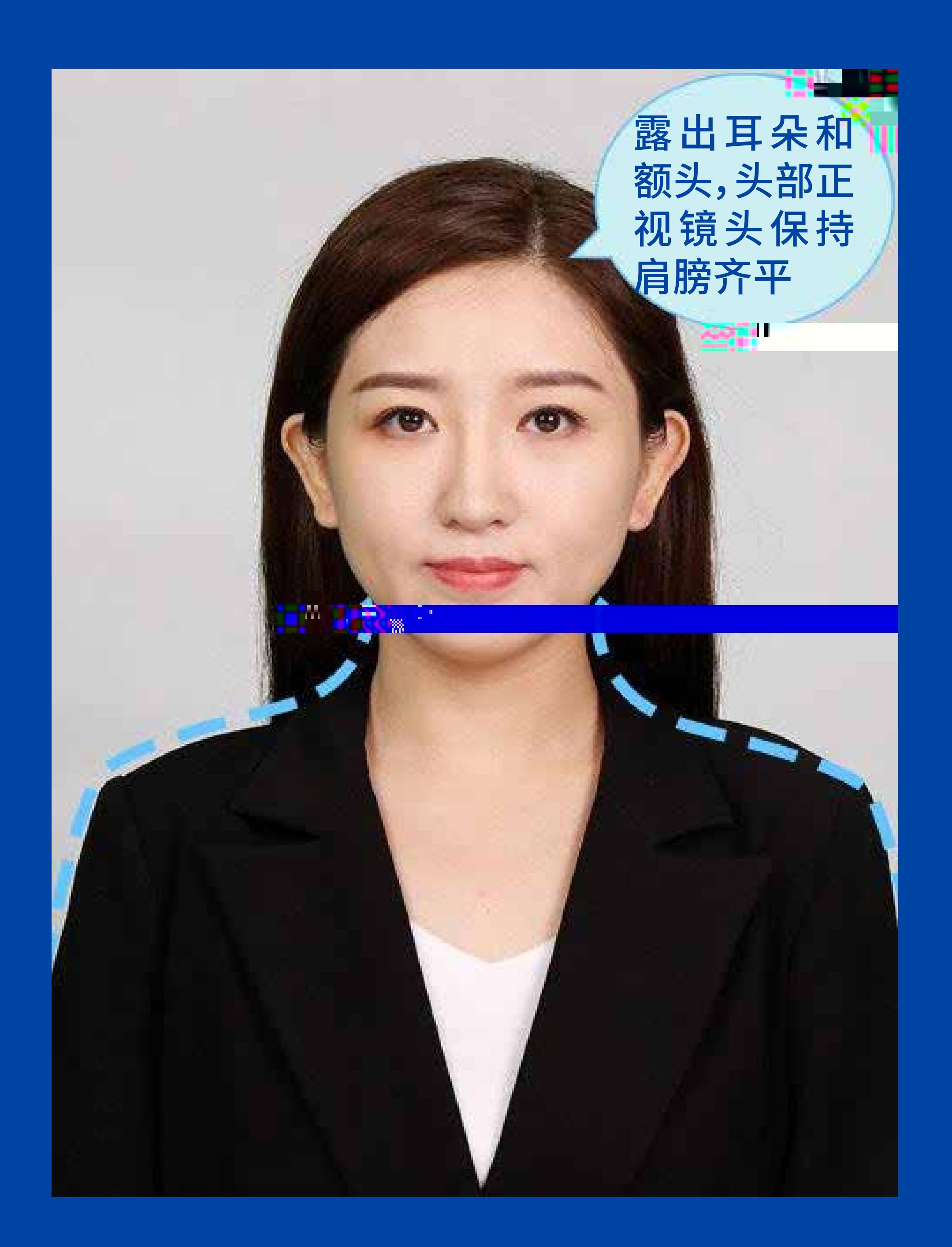

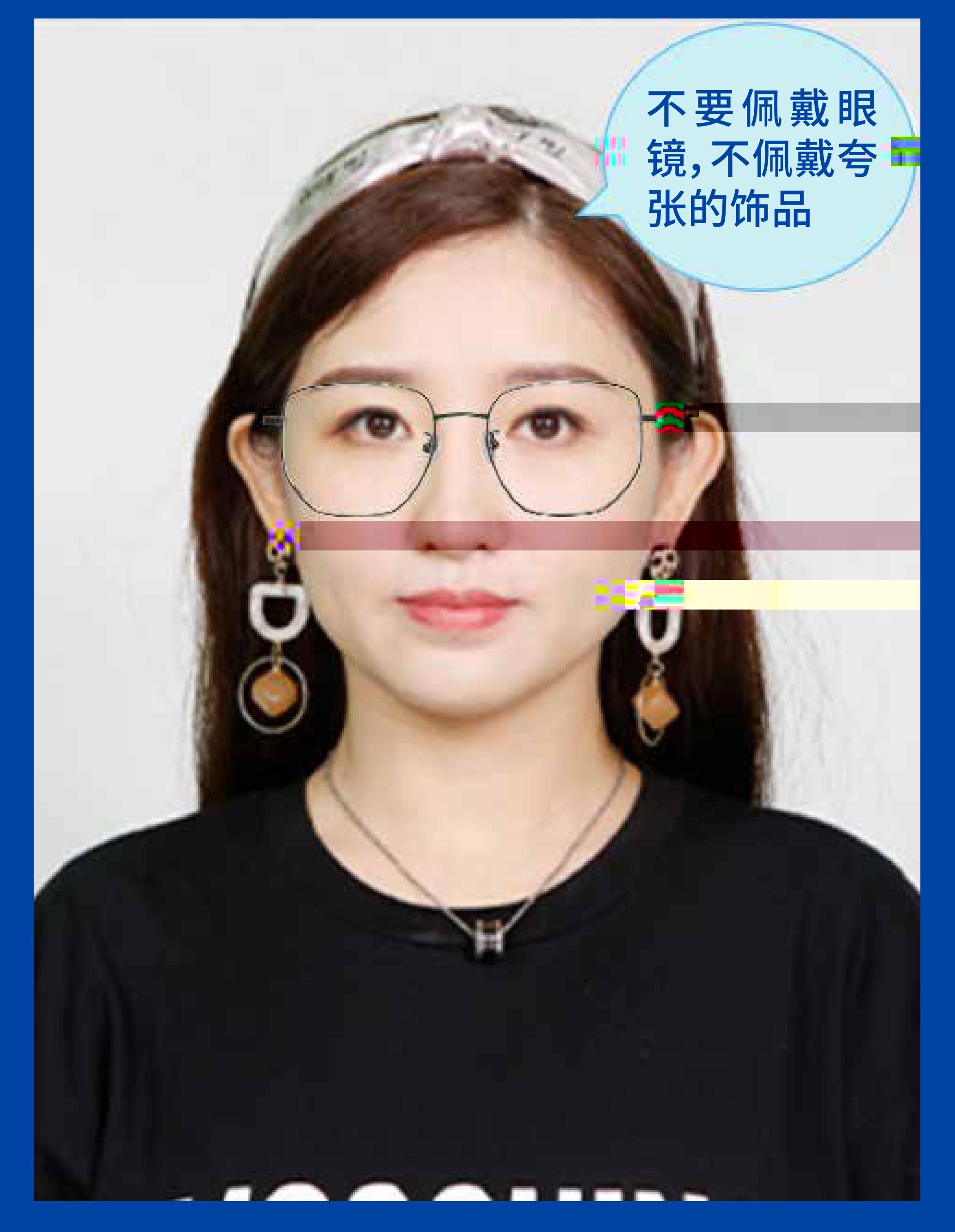

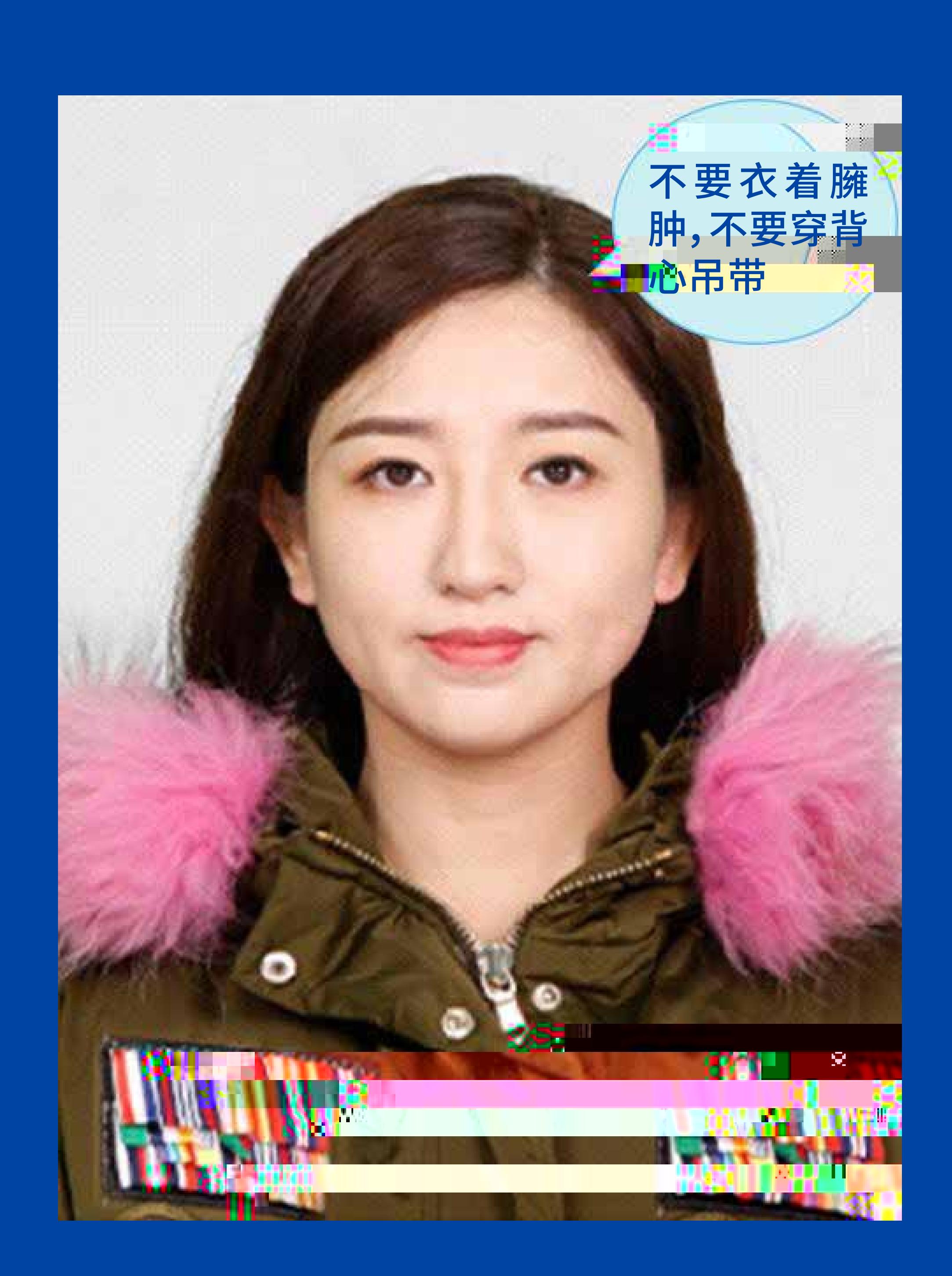

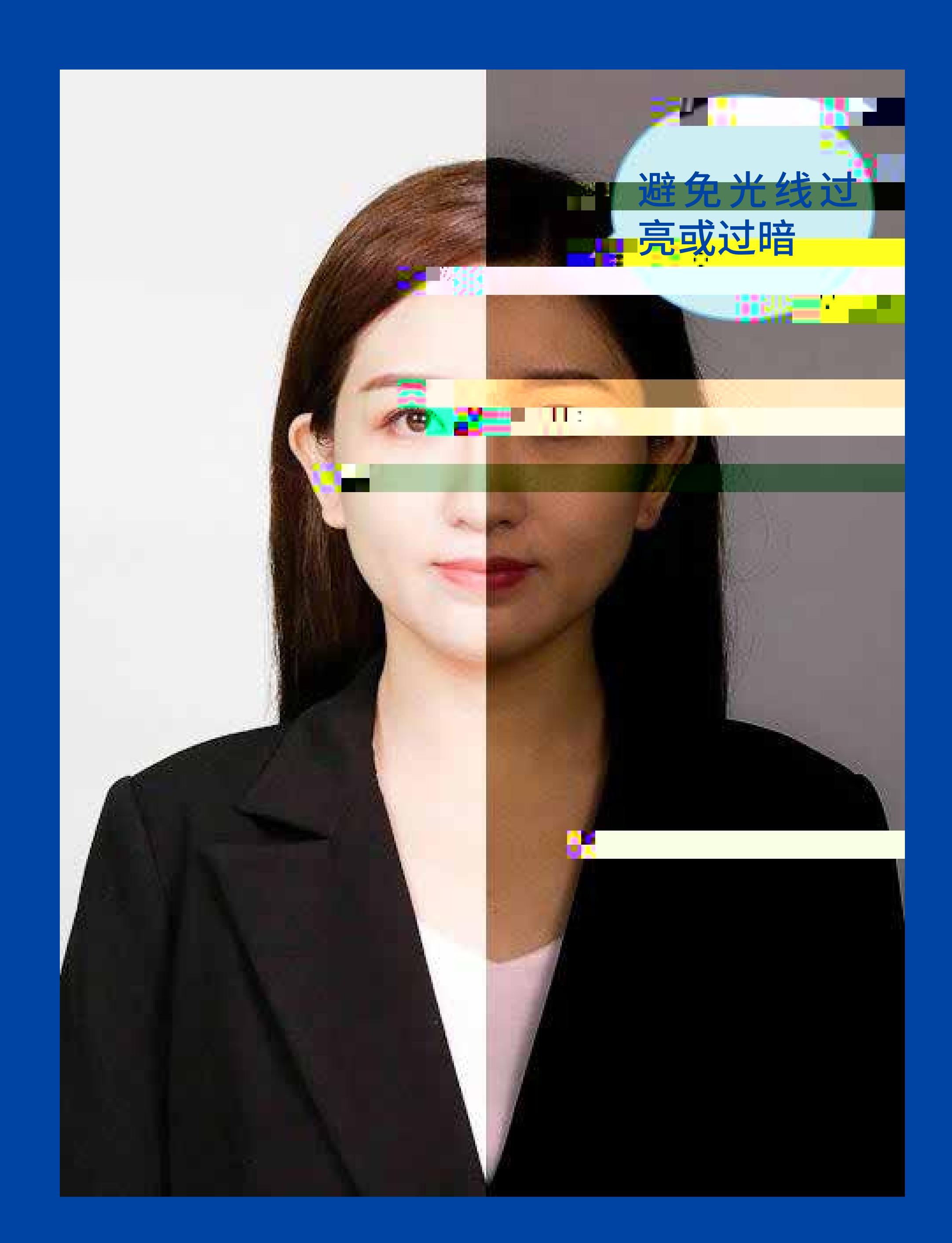

 $\bullet$  and the contract of the contract of the contract of the contract of the contract of the contract of the contract of the contract of the contract of the contract of the contract of the contract of the contract of the

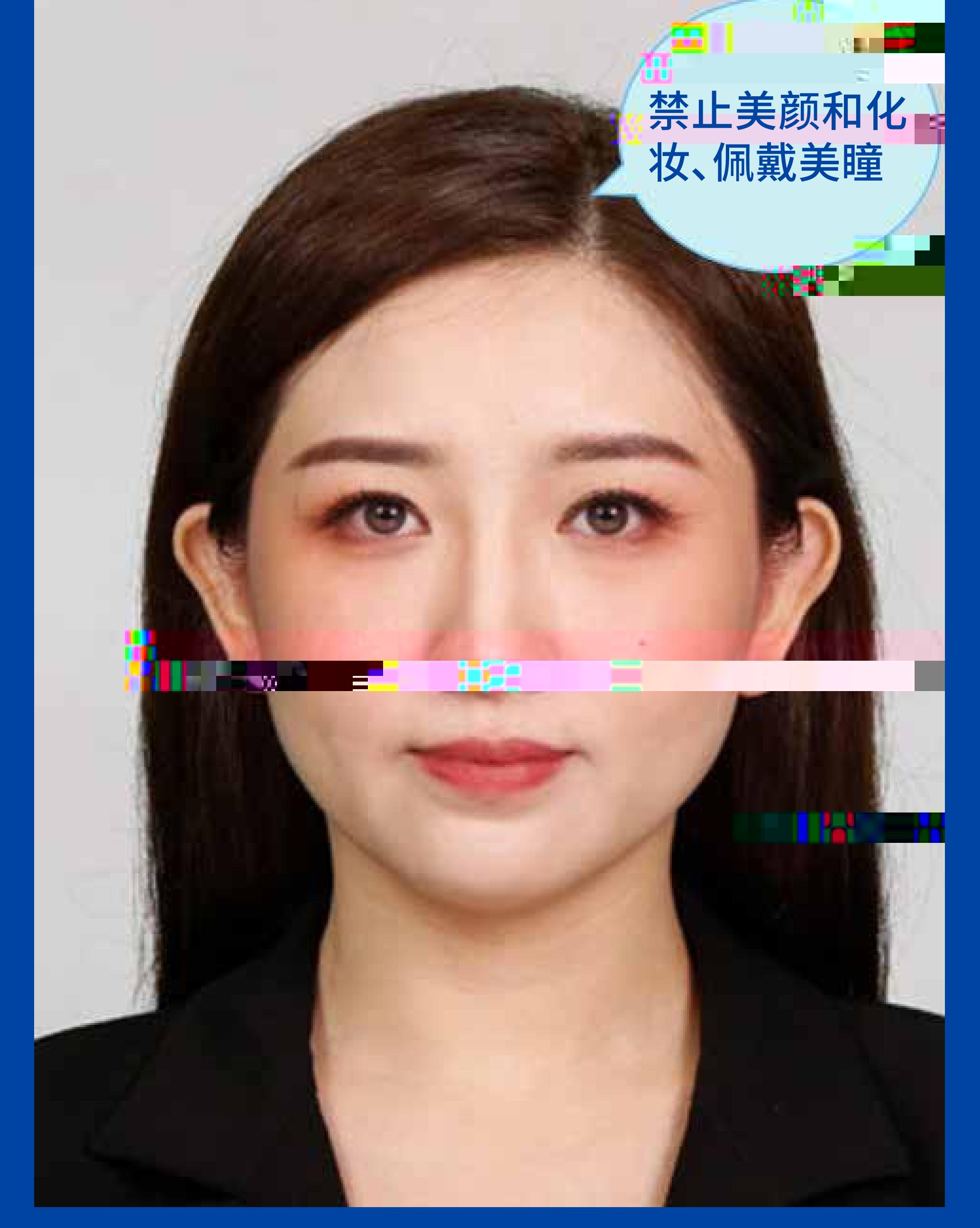

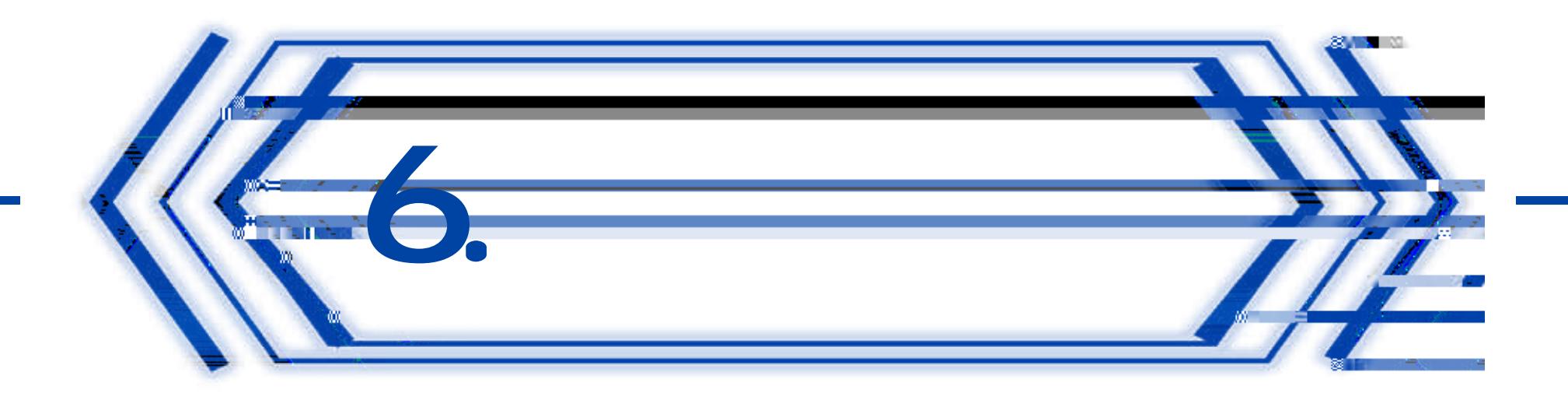

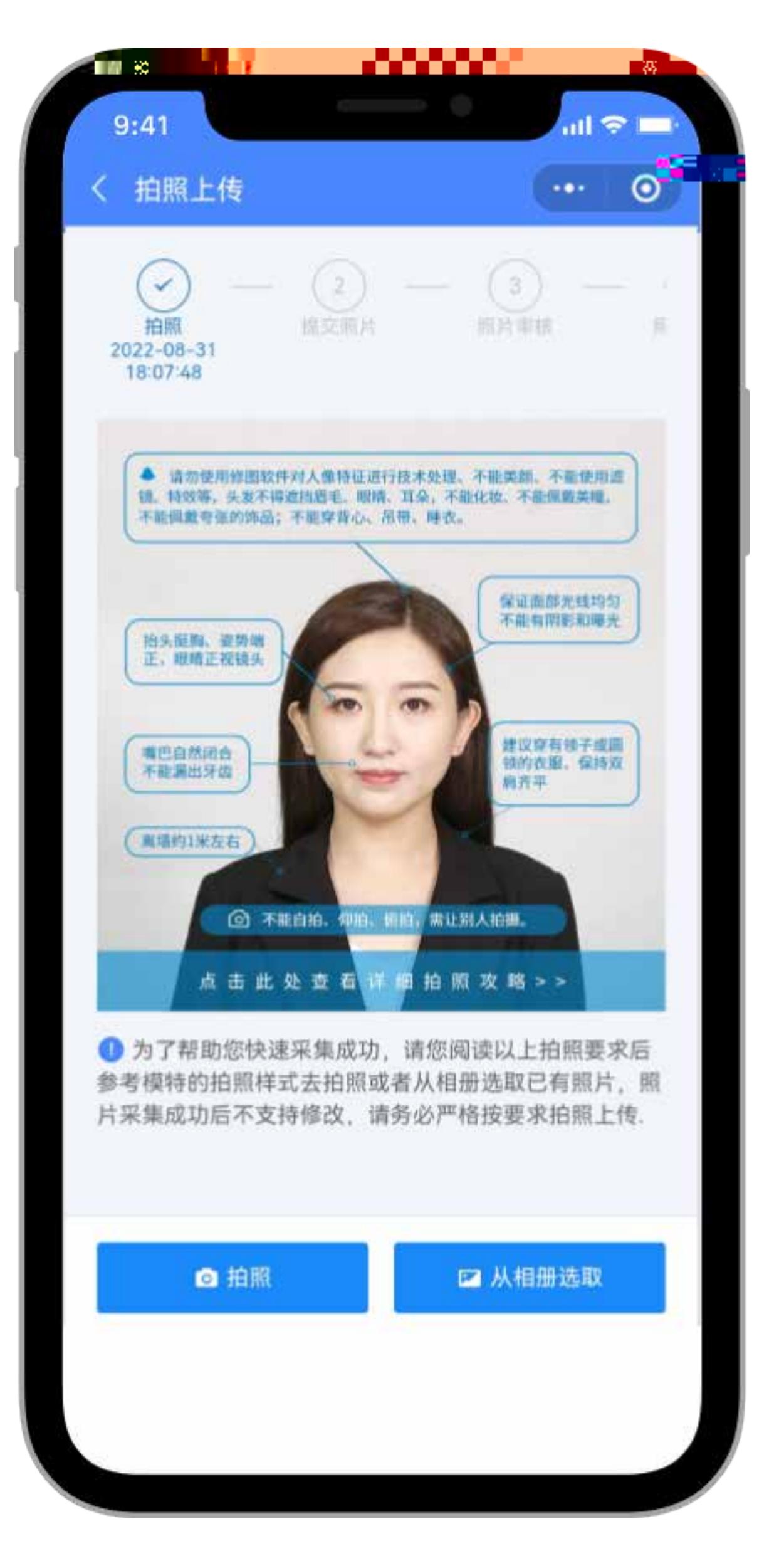

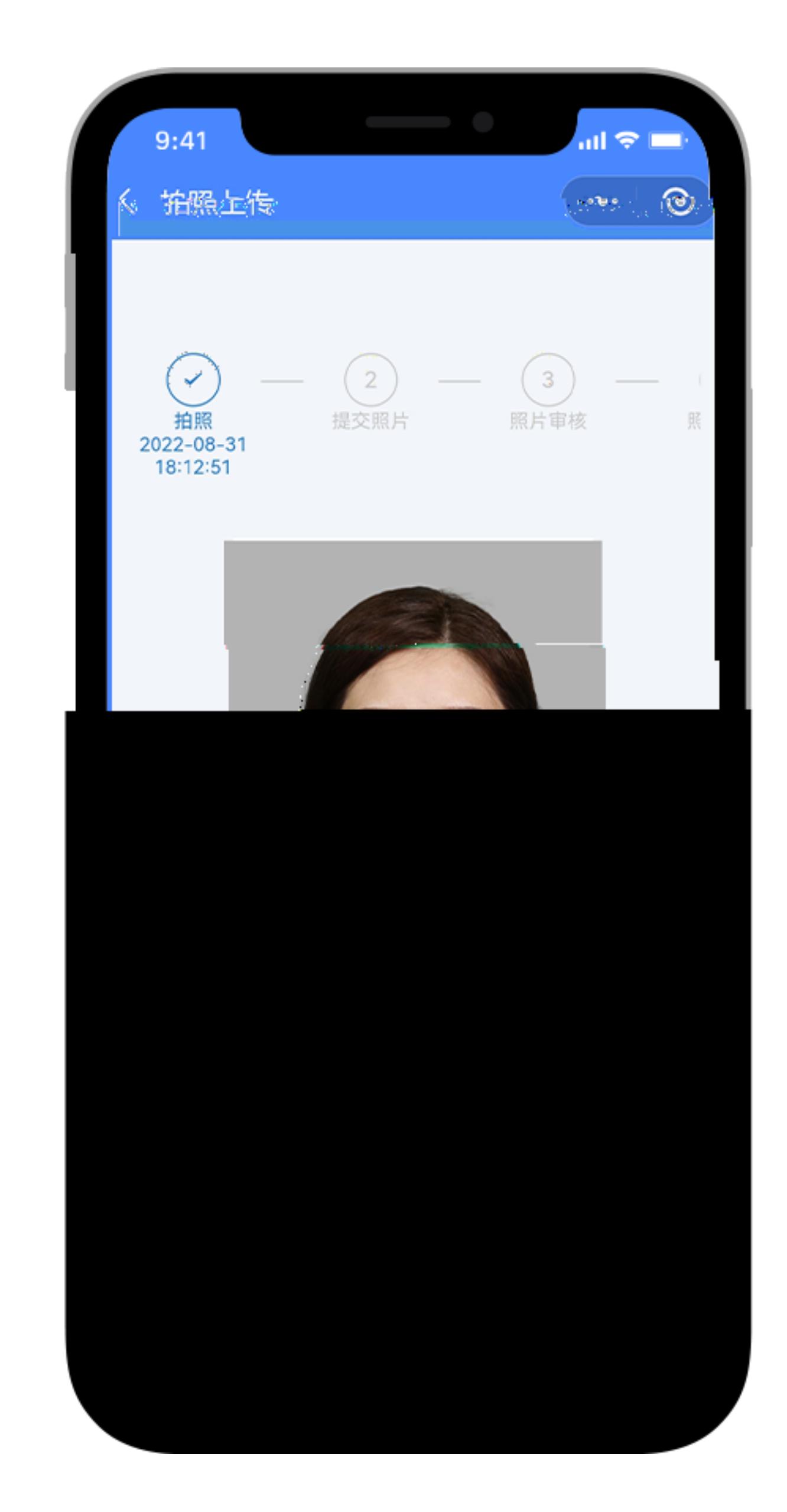

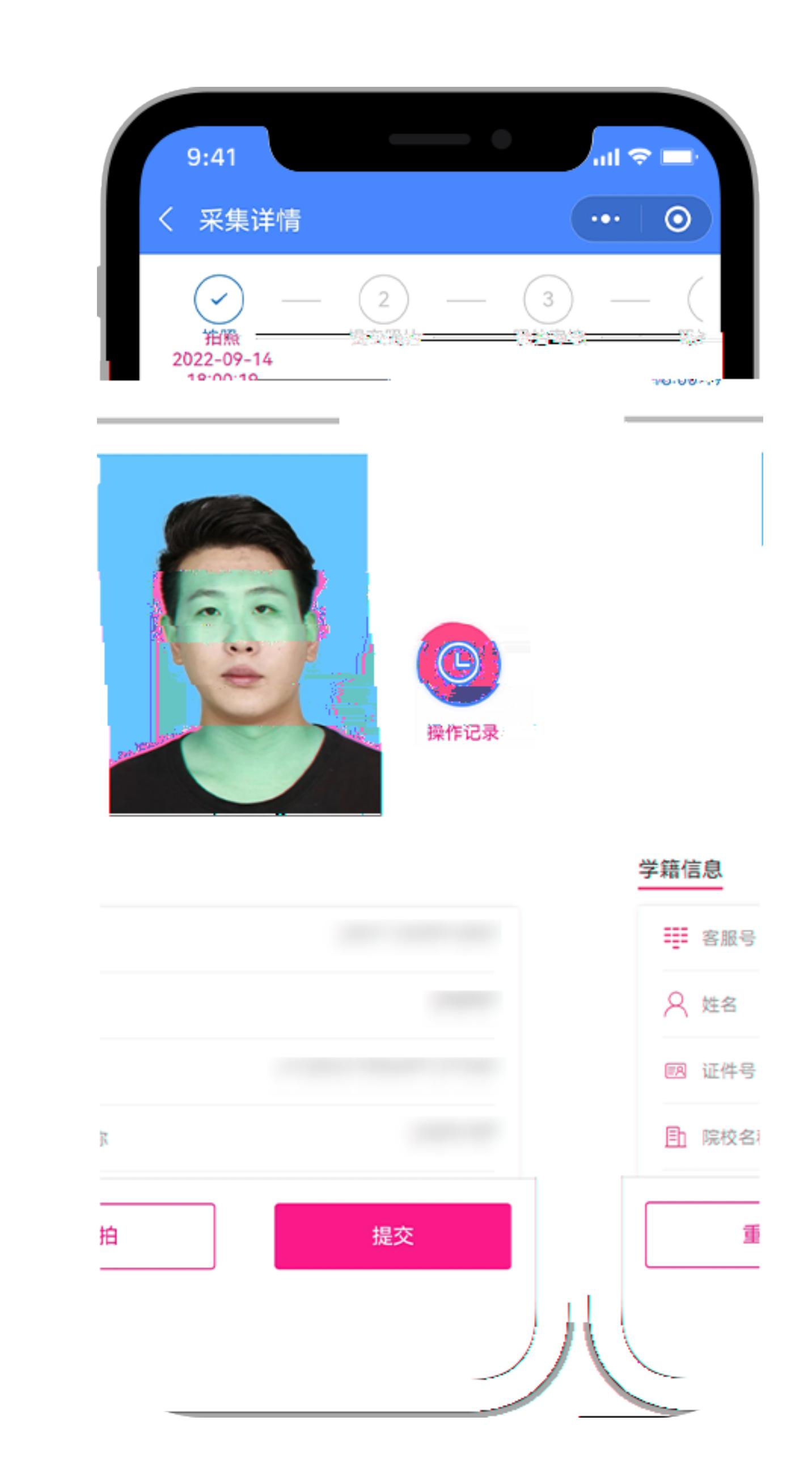